Albert-Ludwigs-Universität Freiburg, Institut für Informatik

Dr. Gian Diego Tipaldi, Prof. Wolfram Burgard

Lecture: Robot Mapping

Winter term 2015

## Sheet 7

Topic: Grid Maps

Submission deadline: December, 15

Submit to: robotmappingtutors@informatik.uni-freiburg.de

## Exercise: Occupancy Mapping Algorithm Implementation

Implement the occupancy grid mapping algorithm as presented in the lecture. To support this task, we provide a small *Octave* framework (see course website). The framework contains the following folders:

data contains the recorded laser scans and known robot poses at each time step.

octave contains the grid maps framework with stubs to complete.

**plots** this folder is used to store images.

The below mentioned tasks should be implemented inside the framework in the directory octave by completing the stubs:

- Implement the functions in prob\_to\_log\_odds.m and log\_odds\_to\_prob.m for converting between probability and log odds values.
- Implement the function in world\_to\_map\_coordinates.m for converting the (x, y) world frame coordinates of a point to its corresponding coordinates in the grid map. You might find the *Octave* functions ceil and floor useful.
- Implement the function in inv\_sensor\_model.m to compute the update to the log odds value of each cell in the map for a particular laser scan measurement.

After implementing the missing parts, you can run the occupancy grid mapping framework. To do that, **change into the directory octave** and launch *Octave*. Type **gridmap** to start the main loop (this may take some time). The script will produce plots of the state of the resulting maps and save them in the **plots** directory. You can use the images for debugging and to generate an

Figure 1 depicts the example images of the resulting maps using grid sizes of  $0.5\,\mathrm{m}$  and  $0.1\,\mathrm{m}$ .

Some implementation tips:

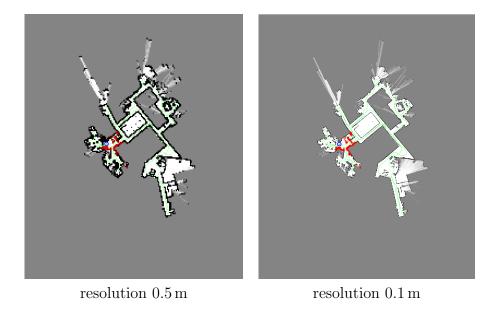

Figure 1: Examples for the final result of the occupancy mapping algorithm.

- Use an inverse sensor model corresponding to laser range finders (see lecture slides). The corresponding  $p_{free}$  and  $p_{occ}$  values are specified in the <code>gridmap.m</code> script. Use  $p_{occ}$  to update the occupancy value of cells that laser beam endpoints hit and  $p_{free}$  for all other cells along the beam. Use the function <code>robotlaser\_as\_cartesian.m</code> to compute the Cartesian coordinates of the endpoints of a laser scan. The provided <code>bresenham.m</code> function can be used for computing the cells that lie along a laser beam in map coordinates.
- Compute all occupancy value updates in log odds (not probabilities) so they can be added directly to the map.
- Test your implementation with a grid size of 0.5m. Once you are satisfied with your results, you can run the algorithm with an increased resolution (e.g. 0.1m), as this will take considerably more time.
- While debugging, run the algorithm only for a few steps by replacing the for-loop in gridmap.m by something along the lines of for t = 1:10.
- Many of the functions in *Octave* can handle matrices and compute values along the rows or columns of a matrix. Some useful functions that support this are sum, log, sqrt, sin, cos, and many others.